## Function value setting by Program-Box

This new Prog-Box was designed for Flier Brushless ESC. Here are four kinds of Brushless ESC: Airplane ESC, Helicopter ESC, Boat ESC, Car ESC. This new Prog-Box can setting more function values for the four kinds of ESC. You can easily operate it via four buttons under the LCD(on the front of the Box).

#### Frames introduction:

- 1. The current working condition can be displayed on the LCD(on the front of the Box).
- 2.Here are four buttons on the lower right corner. " $\leftarrow$ ", " $\rightarrow$ ", "Back" and "Forward". The "Back" and "Forward" buttons can select the function which you need. The " $\leftarrow$ ", " $\rightarrow$ " buttons can setting the values of the function(which you selected).
- 3.A 4PIN Plug on the right of the box. They are "GND", "5V", "Rxd, and "Txd" signal. The 4pin wires on the ESC should be connected with the 4pin plug. Then the ESC will two way communicate with the Prog-box.

# Setting procedure as follows:

- 1. Connect the 4pin connector of ESC with the 4PIN connector in Prog-Box. Make sure the direction is correct.
- 2.Connect ESC and motor.
- 3. Turn on the ESC, and you will hear a "JJJ" cheep, it prompt that the connecting is ok and you can go on.
- 4." Great! Read ESC Data OK" will be displayed on the LCD screen(on the front of the Box).

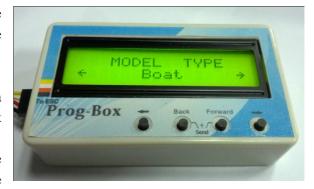

- after 1 second, it will enter the first function-MODE TYPE setting interface automatically. Then your esc type can be displayed on the LCD screen. "  $\leftarrow$ " and "  $\rightarrow$ " buttons make no difference because the ESC type can't be changed.
- 5. Press "Forward" button to enter the second function item-CONTROLLER TYPE. The ESC type which you purchased will be displayed on the LCD screen. "←" and "→" buttons make no difference because the ESC type can't be changed.
- 6. You can press" Forward" button enter desired function item ,then press ←and→button enter desired value. You also can press "Back" button, then back to the last function item.
- 7.All setting is done. The LCD sceen will display "Sending Data to ESC" if you press "Back" and "Forward" buttons. It prompt the setting value have sent to the ESC.
- 8. Turn off the power of the esc, and connect the power. You can inspect whether the function

values were wrote in the ESC or not.

9. After setting over, turn off the ESC, disconnect the Prog-Box. Setting is done.

Notes: If you need restore Factory Defaults. You should disconnect the 4pins wires on the ESC after the prog-box reading the esc function value. Then connect the box with the 4pin wires from ESC. The prog-box can automatically restore the Factory Defaults after disconnecting. At this time, you need press "Forward" and "Back" buttons. The Factory Default value will be sent to the esc. So the ESC will be the Factory Defaults Value ESC.

## **Setting values**

- 1. Attached pls find the setting value list on the bottom of the Manual.
- 2. The left column (with Red words) on the list is the Main menu. It's the item name, can be displayed on top line of the LCD screen. Which can be programmed. Press "Forward" button, it will enter the next item. Press "Back" button, it will be back to the last item.
- 3. For the four kinds of ESC. Helicopter、 Airplane,、Boat,、Car ESC. "\*\*" means the esc have those functions. You can setting those function values as your requirements. Press "Back" and "Forward" buttons, the Prog-Box can skip to those functions which the esc don't have.
- 4. The other parts on the list are the values of each function. After you selecting the main function, then press "→"button and setting the value of this function on the right. Press "←" button can setting the value of this function on the left. This value can be displayed on the bottom line of the LCD screen. If there are some other values for this function. The "←" (or "→") on the LCD will prompt that. When pressing "←" (or "→") buttons, there are no "←" (or "→") showed on the LCD. It's means the current value is the Max or Min. No any changes if you press "←" (or "→") buttons again.
- 5. Because the format issue. A few of item values be listed on the last column. Sorry for the inconvenience.

## The introduction for the Function Value

1. MODE TYPE: Airplane, Helicopter, Boat, Car can be selected.

2. CONTROLLER TYPE are classified according to the different type.

3.BRAKE: only Airplane ESC have this function.

4. HELICOPTER: only Helicopter ESC have this function.

5. MOTOR POLE NO.: only Helicopter ESC have this function.

6.REVESER: Boat, Car ESC have this function.

7. START POWER: Only Car ESC have this function.

8. TIMING: Can setting it from  $0^{\circ}$  to  $30^{\circ}$ . All kinds of ESC have this function

9. FREQENCY: 8KHz 16 KHz 32 KHz can be selected. All kinds of ESC have this function.

10. ACCELERATION: Soft, Medium, Hard can be selected. All kinds of ESC have this function.

11. ACCUMULATOR TYPE: Li-MH/Li-Po, Ne-Cd/Ne-MH, LiFe battery can be used. All kinds

- of ESC have this function.
- 12. NiCd/NiMH CUTOFF: Enables setting the voltage per cell for the point at which the controller's cut off circuitry. All ESC will have the function if choose NiCd/NiMH battery.
- 13. NUMBER OF CELLS: All ESC will have the function if choose NiCd/NiMH battery.
- 14. Lilo/Pol CUTOFF: Enables setting the voltage per cell for the point at which the controller's cut off circuitry. All ESC will have the function if choose Li-MH/Li-Po battery.
- 15. CUT OFF TYPE: Slow down, Hard can be selected. Only Helicopter don't have this function.
- 16. **INI POINT**: Airplane Helicopter have this function.
- 17. END POINT: Airplane, Helicopter have this function.
- 18. THROTTLE CURVER: LOG, LINEAR, EXP can be selected. All ESC have this function.
- 19. ROTATION: Only Helicopter, Airplane ESC have this function.
- 20.ABS BRAKING: Only Car ESC have this function.
- 21. POWER LIMITED FOR: Car, Boat ESC have this function.
- 22. POWER LIMITED REV: Car, Boat ESC have this function.
- 23. DELAY: Car, Boat ESC have this function.
- 24. FORWARD POINT: Car, Boat ESC have this function.
- 25. TIMING MONITER: All kinds of ESC have this function.